## **Set Apache to Auto Start**

Jul 2017

## **Introduction**

While the title says 'Apache' this should work for any service based item, I just had the issue with Apache, so that is what I am using as my example. I say Apache, I am using CentOS so it is called httpd.

From the command line, enter:

chkconfig http on

That's it!

From: <http://cameraangle.co.uk/> - **WalkerWiki - wiki.alanwalker.uk**

Permanent link: **[http://cameraangle.co.uk/doku.php?id=set\\_apache\\_to\\_auto\\_start&rev=1500567584](http://cameraangle.co.uk/doku.php?id=set_apache_to_auto_start&rev=1500567584)**

Last update: **2023/03/09 22:35**

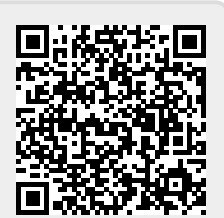